*Мы многое из книжек узнаем, А истины передают изустно ... В. Высоцкий*

# Однофазный асинхронный двигатель. Пуск и реверс однофазного асинхронного двилателя

## Однофазные асинхронные машины

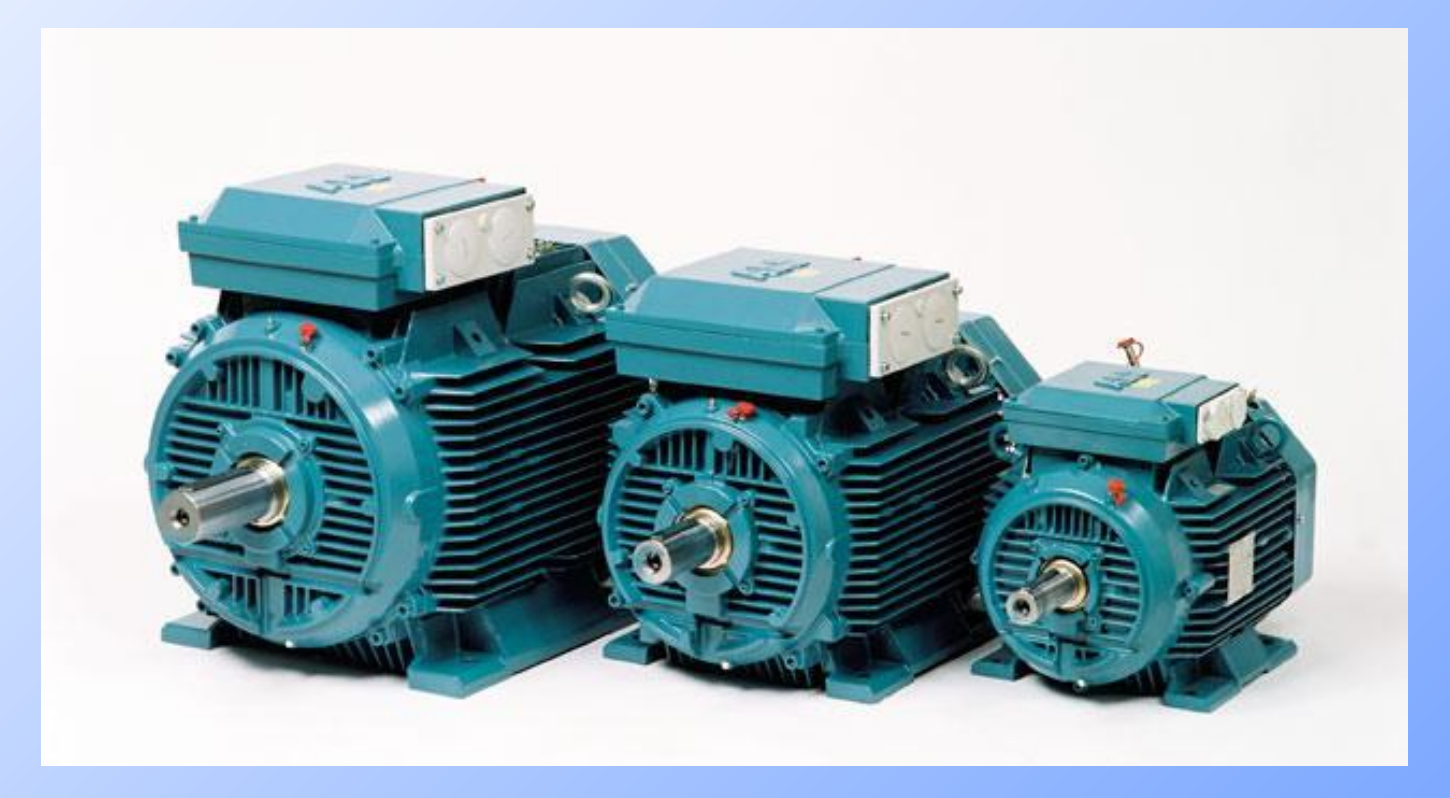

При подключении однофазной обмотки статора к цепи переменного тока, протекающие в ней ток создаст **пульсирующее магнитное поле Ф**.

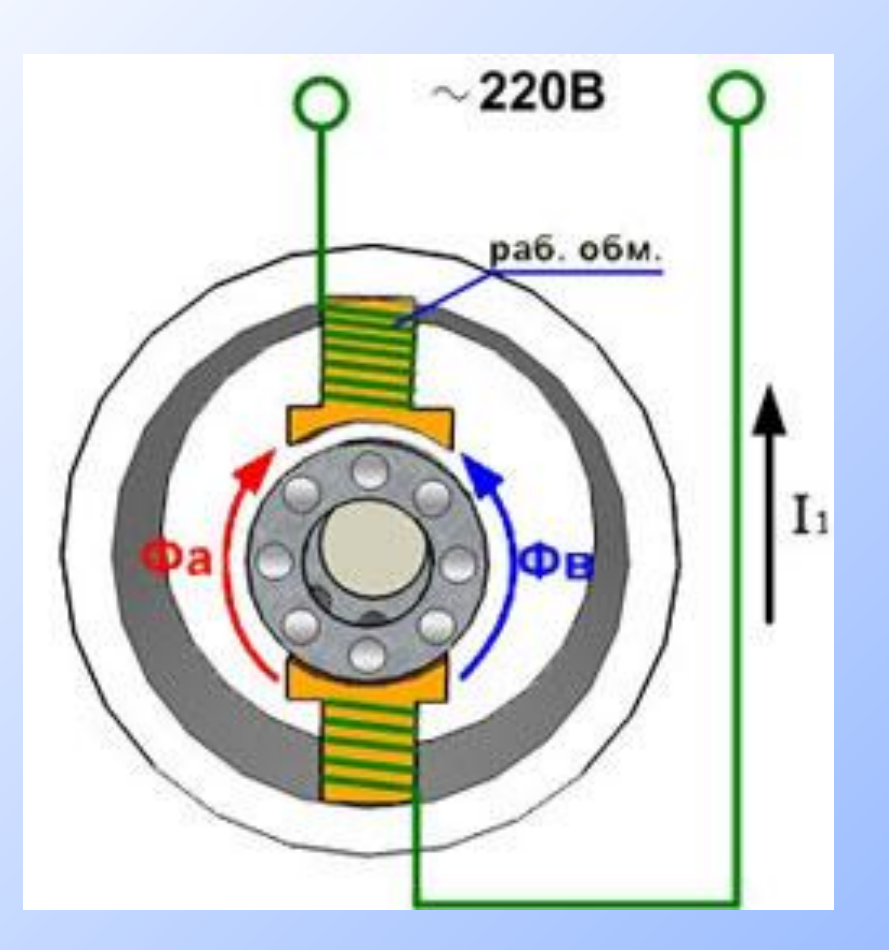

#### Образование пульсирующего магнитного поля

на два вращающихся, прямое и обратное, Пульсирующее магнитное поле можно разложить которые равны половине величины основного магнитного поля.

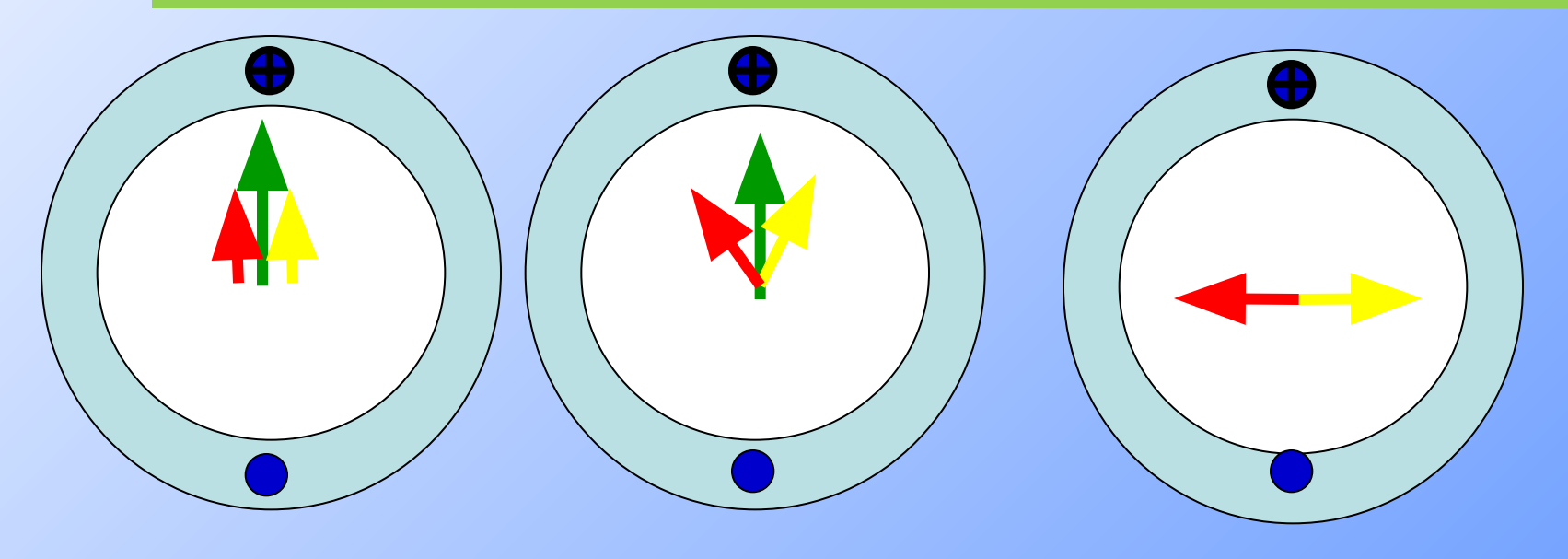

### Принцип действия однофазного АД

1. При подаче напряжения на обмотку  $U{\longrightarrow} I_{1}{\longrightarrow}\mathcal{D}$ статора, по ней будет протекать электрический ток. Который будет создавать магнитное поле..

2.Магнитное поле по прямой и обратной составляющей вращается с частотой

 $n_1 = \frac{60f}{p}$ 

3. Магнитное поле статора наводит в обмотке ротора ЭДС:

 $E_{2}$ прямое = 4.44 Фпр  $f W_{2} K \infty$ бм2  $E_{2}$ обратное = 4.44 Фобр  $f$  W<sub>2</sub> Кобм2 4. ЭДС вызывает появление тока в обмотке ротора:

5. Ток ротора взаимодействуя с магнитным полем статора образует электромагнитный момент:

$$
M_{\text{sympamoŭ}} = C \Phi I_{\text{2npanoŭ}} \cos \varphi_2
$$

$$
M_{\text{3MO6pamthi}\tilde{u}} = C \Phi I_{\text{2O6pamthi}\tilde{u}} \cos \varphi_2
$$

Под действием этих моментов ротор захочет вращаться вращается с частотой вращения n2, несколько меньшей, чем частота вращения магнитного поля статора.

 $I_{2npanoe}$ 

 $I_{2o\delta pamnoe} =$ 

 $=\frac{1}{Z}$ 

Отличие частот вращения ротора и магнитного поля называют скольжением

Скольжение по прямой составляющей определяется формулой

$$
s = s_{np} = \frac{n_1 - n_2}{n_1};
$$

Скольжение по обратной составляющей определяется формулой

$$
s_{o\bar{O}p} = 2 - s
$$

#### Вид механической характеристики однофазного асинхронного двигателя

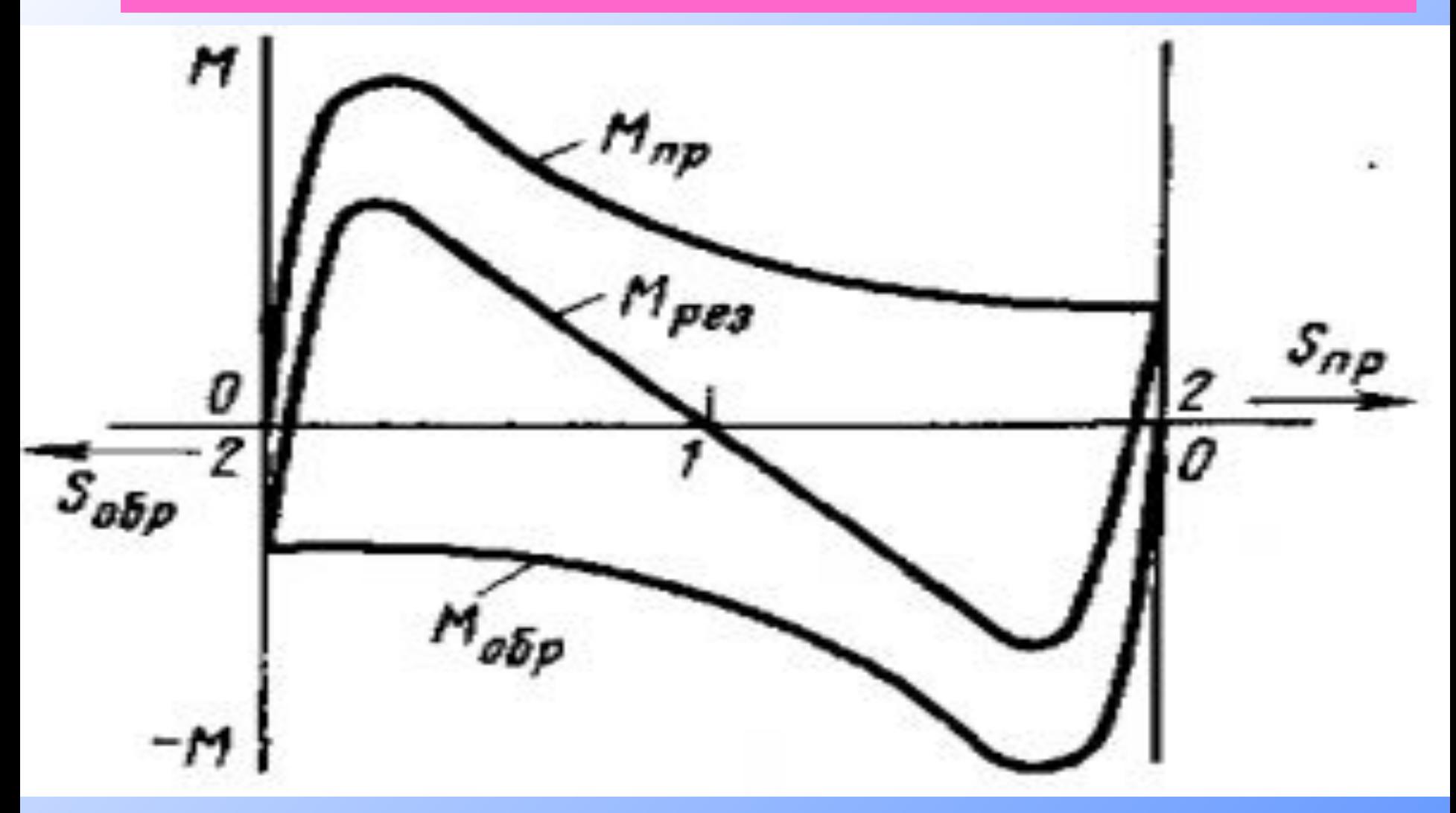

В момент пуска двигателя скольжение по прямой и обратной составляющей равны 1, а результирующий пусковой момент равен 0. Поэтому однофазный асинхронный двигатель самостоятельно придти во вращение не может

В связи с этим для пуска однофазного АД и используется дополнительная пусковая обмотка, которая позволяет получить вращающееся магнитное поле.

#### Схема включения однофазного асинхронного двигателя

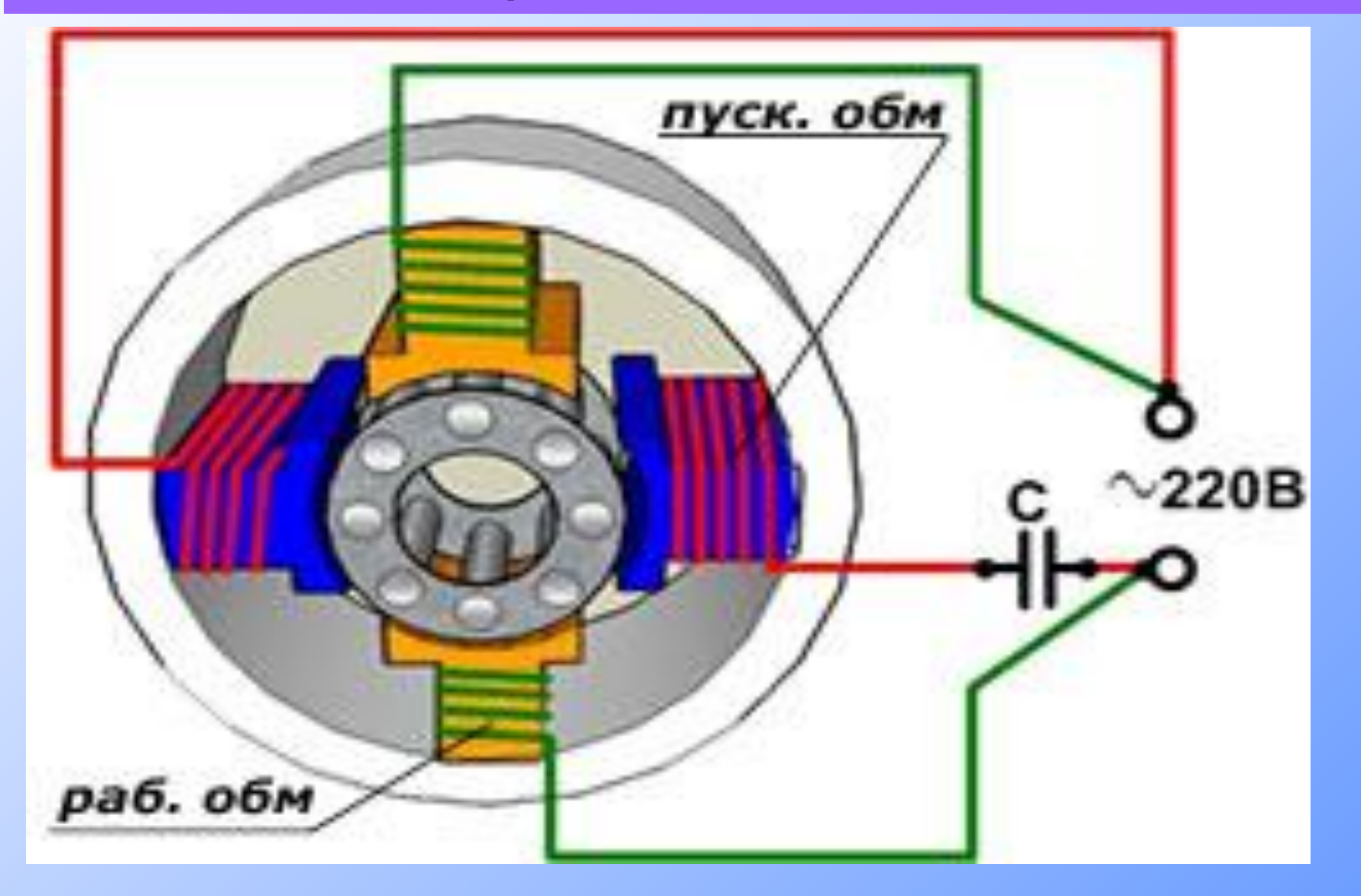

 Пусковая обмотка укладывается на статоре двигателя со смещением ее оси на 90% по отношению к оси рабочей обмотки, а сдвиг токов обеспечивается включением в ее цепь дополнительного конденсатора.

• Для увеличения пускового момента параллельно рабочему конденсатору подключается пусковой.

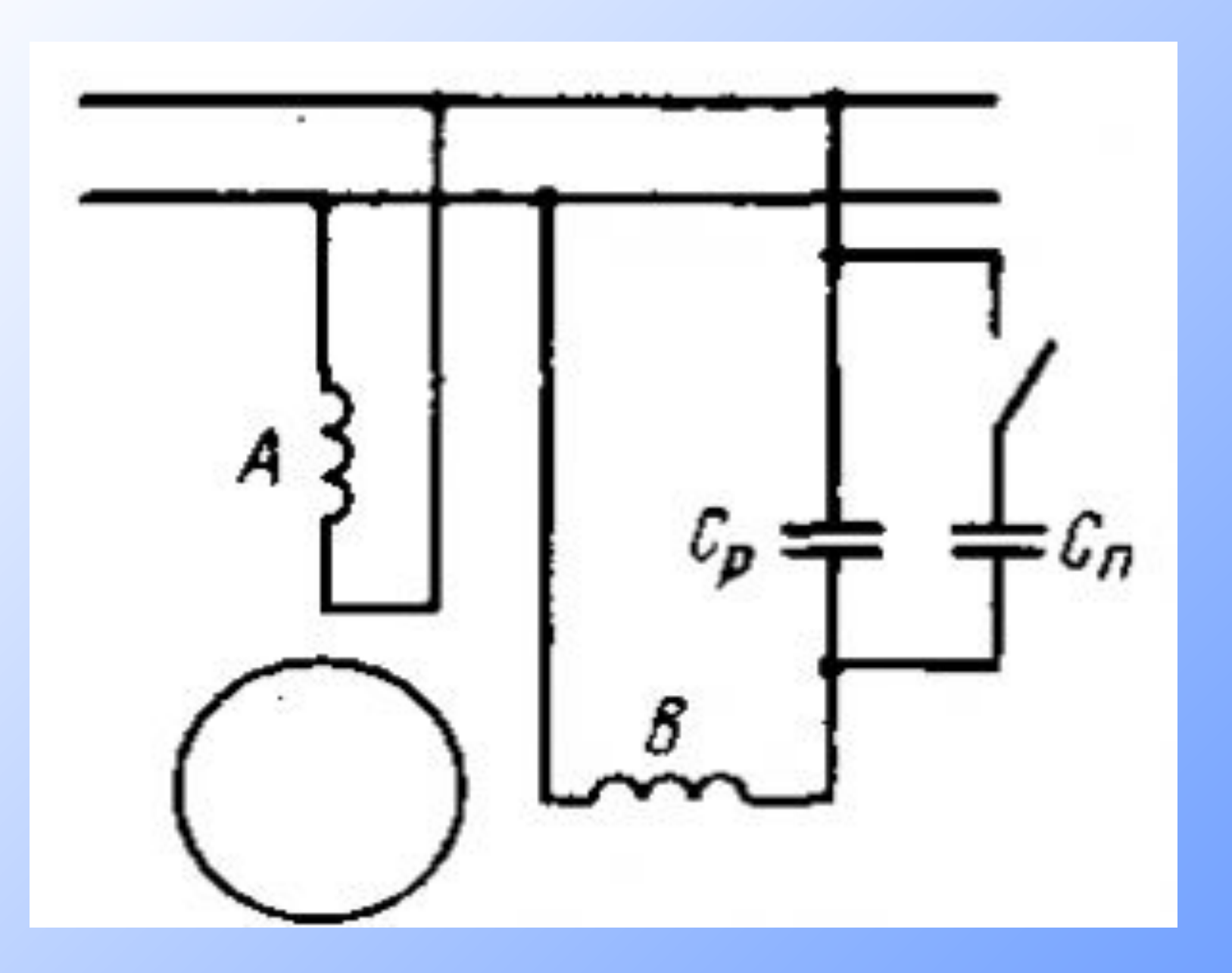

4. Из каких основных **частей** состоит **магнитная система Спасибо за** 

6. Что такое **пусковой момент** электродвигателя? **работу!**

1.Назовите области применения однофазных АД?

- 2. Дайте определение однофазной асинхронной машине.?
- 3. Когда возникает пульсирующее магнитное поле?
- 4. Почему ондофазный асинхронный двигатель самостоятельно не может придти во вращение?
- 5. Дайте определение скольжению?
- 6. Запишите формулу скольжения по обратной составляющей?
- 7. Зачем необходима пусковая обмотка?
- 8. Зачем необходим рабочий конденсатор?
- 9. Как включается пусковая обмотка в цепь?

10. Зачем нужен пусковой конденсатор.